Primera parte: vectores

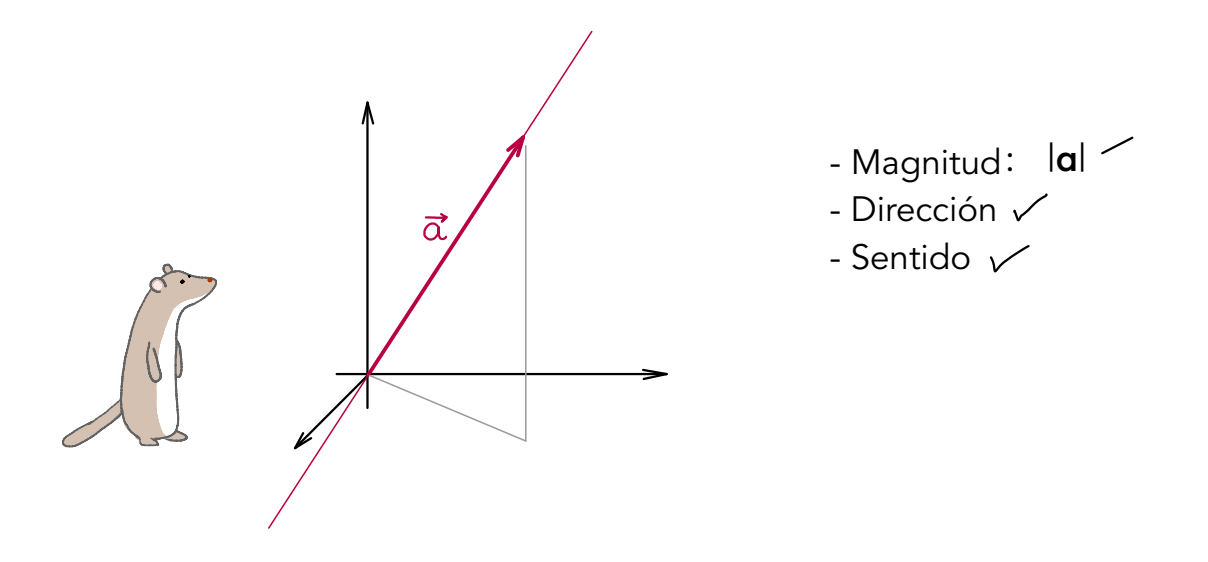

Ejercicio 1: Determine el módulo y la dirección de los siguientes vectores. Represéntelos gráficamente.

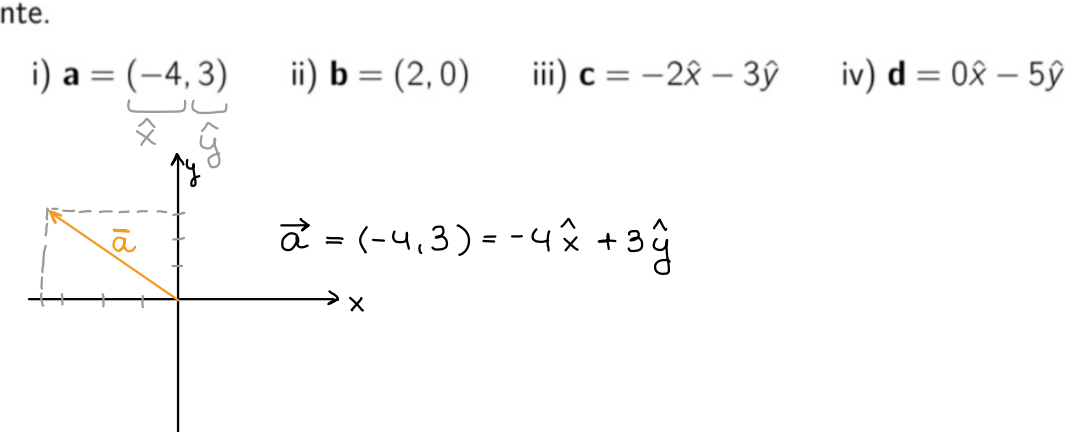

Producto escalar entre vectores

$$
\cdot\,:\,\mathbb{R}^{\!2},\mathbb{R}^3\longrightarrow\,\mathbb{R}
$$

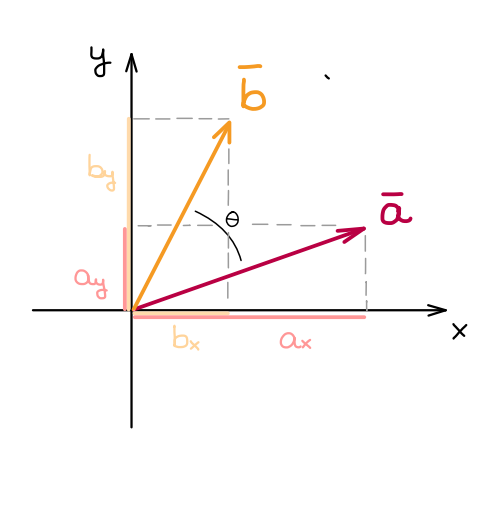

Definition geometrica

\n
$$
\overrightarrow{a} \cdot \overrightarrow{b} = |\overrightarrow{a}||\overrightarrow{b}| \cos(\theta)
$$
\n
$$
\Rightarrow \text{normo. de } \overrightarrow{a}
$$
\n
$$
\xrightarrow{comprouclic}
$$
\n
$$
\overrightarrow{a} \cdot \overrightarrow{b} = \sum_{a} a_{ib}i
$$
\n
$$
\overrightarrow{a} \cdot \overrightarrow{b} = \sum_{(a_{x}, a_{y}, a_{x})} a_{x}b_{x} + a_{y}b_{y} + a_{z}b_{z}
$$
\n
$$
\overrightarrow{b} = (b_{x}, b_{y}, b_{x})
$$

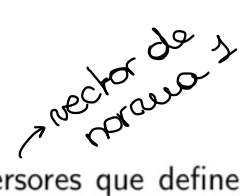

Sean  $\hat{x} = (1, 0, 0), \hat{y} = (0, 1, 0)$  y  $\hat{z} = (0, 0, 1)$  los versores que definen la Ejercicio 5: terna derecha cartesiana, calcule  $\hat{x} \cdot \hat{x}$ ,  $\hat{x} \cdot \hat{y}$ ,  $\hat{x} \cdot \hat{z}$ ,  $\hat{y} \cdot \hat{x}$ ,  $\hat{y} \cdot \hat{y}$ ,  $\hat{y} \cdot \hat{z}$ ,  $\hat{z} \cdot \hat{x}$ ,  $\hat{z} \cdot \hat{y}$ ,  $\hat{z} \cdot \hat{z}$ . ¿Qué relación cumplen los resultados de la forma  $\hat{a} \cdot \hat{b}$  con aquellos de la forma  $\hat{b} \cdot \hat{a}$ ? (Esta relación vale en general para dos vectores cualesquiera y se denomina la propiedad de conmutatividad del producto escalar)

$$
S: |\vec{a}| \neq 0
$$
,  $|\vec{b}| \neq 0$   $\xrightarrow{a} \vec{b} = 0 \Rightarrow \vec{a} \neq \vec{b}$    
so perpendicular

Propiedades del producto escalar

$$
\left(\begin{array}{c}\n\cdot \\
\cdot \\
\cdot\n\end{array}\right)
$$

$$
\vec{\alpha} \cdot \vec{b} = \vec{b} \cdot \vec{\alpha}
$$
  
Comutatividad  

$$
\vec{\alpha} \cdot (\vec{b} + \vec{c}) = \vec{\alpha} \cdot \vec{b} + \vec{\alpha} \cdot \vec{c}
$$
  
Distributividad respecto de la suma  

$$
(\alpha_{1} \vec{\alpha}) \cdot (\alpha_{2} \vec{b}) = \alpha_{1} \alpha_{2} (\vec{\alpha} \cdot \vec{b})
$$
  
Multiplicación por un escalar  

$$
\vec{\alpha} \cdot (\vec{b} \cdot \vec{c}) \neq (\vec{\alpha} \cdot \vec{b}) \cdot \vec{c}
$$
  
No-associatividad  

$$
\vec{\alpha} \cdot (\vec{b} \cdot \vec{c}) = (2,1,0) \cdot [(3,0,0) \cdot (0,4,1)]
$$
  

$$
\vec{\alpha} = (2,1,0)
$$
  

$$
\vec{b} = (3,0,0)
$$
  

$$
\vec{c} = (0,4,1)
$$
  

$$
= (0,0,0)
$$
  

$$
\vec{c} = (0,4,1)
$$
  

$$
= (0,24,6)
$$

La posición de una partícula en el espacio se puede describir con el siguiente Ejercicio 7: vector posición  $\mathbf{r}(t) = (t^3 + 2t + 1)\hat{x} - e^{2t}\hat{y} + \cos(3t)\hat{z}$  halle:

$$
\mathbf{i}) \mathbf{v} = d\mathbf{r}(t)/dt \quad \text{ii)} |\mathbf{v}| = |d\mathbf{r}(t)/dt| \quad \text{iii)} \mathbf{a} = d^2\mathbf{r}(t)/dt^2
$$

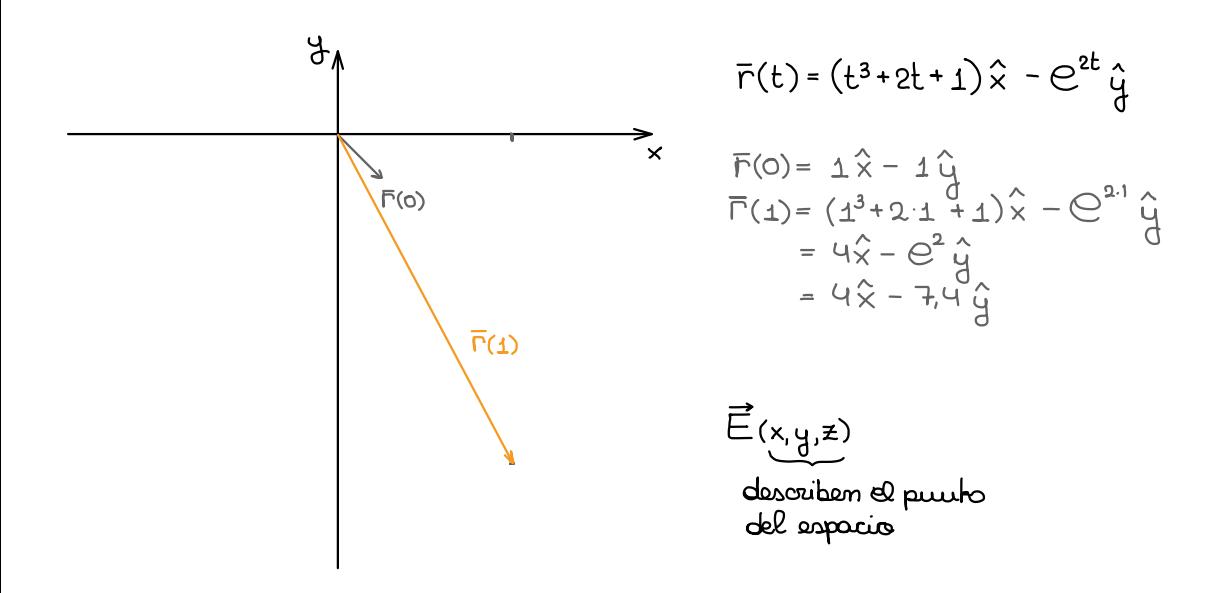

$$
\Rightarrow \overline{\omega}(t) = \frac{d}{dt} \overline{F}(t)
$$
\n
$$
= \frac{d}{dt} \left[ (t^3 + 2t + 1) \hat{x} - e^{2t} \hat{y} + \cos(3t) \hat{z} \right]
$$
\n
$$
= \frac{d}{dt} \left[ (t^3 + 2t + 1) \hat{x} \right] - \frac{d}{dt} \left[ e^{2t} \hat{y} \right] + \frac{d}{dt} \left[ \cos(3t) \hat{z} \right]
$$
\n
$$
\frac{d}{dt} \left( 3t^2 + 2 \hat{x} \right) - 2e^{2t} \hat{y} - 3\sin(3t) \hat{z}
$$
\n
$$
\overline{\omega}(t) = (3t^2 + 2) \hat{x} - 2e^{2t} \hat{y} - 3\sin(3t) \hat{z}
$$

Producto vectorial

$$
\times\colon\mathbb{R}^2\mathbb{R}^3\longrightarrow\mathbb{R}^2\mathbb{R}^3
$$

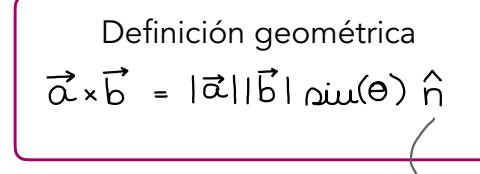

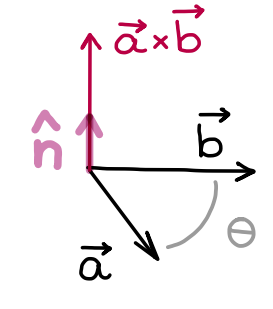

n: dirección del vector "repultado" A perpendicular al plano que contiene a à y b<br>seutido de A dados por la regla de la enano derecha

Sean  $\hat{i}$ ,  $\hat{j}$  y  $\hat{k}$  los versores que definen la terna derecha Ejercicio 8: de la figura, calcule  $\hat{i} \times \hat{i}$ ,  $\hat{i} \times \hat{j}$ ,  $\hat{i} \times \hat{k}$ ,  $\hat{j} \times \hat{i}$ ,  $\hat{y} \times \hat{j}$ ,  $\hat{j} \times \hat{k}$ ,  $\hat{k} \times \hat{i}$ ,  $\hat{k} \times \hat{j}$ ,  $\hat{k} \times \hat{k}$ . *i* Qué relación cumplen los resultados de la forma  $\hat{a} \times \hat{b}$  con aquellos de la forma  $\hat{b} \times \hat{a}$ ? (Esta relación vale en general para dos vectores cualesquiera y se denomina la propiedad de anticonmutatividad del producto vectorial)  $\rightarrow$   $\Theta$ <sub>ii</sub> =  $\circ$ 

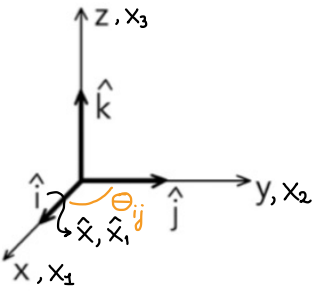

$$
\hat{\lambda} \times \hat{\lambda} = \underbrace{|\hat{\lambda}||\hat{\lambda}|}_{=1} \underbrace{\text{in}(0_{ii})}_{=0} \hat{\hat{n}} = 0 \rightarrow \text{Si} |\vec{\alpha}| \neq 0, |\vec{b}| \neq 0 \quad \text{if} \quad \vec{\alpha} \times \vec{b} = 0 \rightarrow \vec{\alpha} \text{ y } \vec{b}
$$
\n
$$
\text{if } \vec{\alpha} \times \vec{b} = 0 \Rightarrow \vec{\alpha} \text{ y } \vec{b}
$$

$$
\hat{\lambda} \times \hat{\mathbf{j}} = \underbrace{\left|\hat{\mathbf{j}}\right| \left|\hat{\mathbf{j}}\right|}_{=1} \underbrace{\left|\hat{\mathbf{u}}\right| \left|\hat{\mathbf{j}}\right|}_{=1} \underbrace{\left|\hat{\mathbf{u}}\right|}_{=1} \hat{\mathbf{h}} = \hat{\mathbf{k}}
$$

$$
\hat{d} \times \hat{\mathbf{i}} = \underbrace{|\hat{\mathbf{i}}| |\hat{\mathbf{j}}|}_{\text{in } \mathbb{I}} \underbrace{\text{out}(\Theta_{ij})}_{\text{in } \mathbb{I}} \hat{\mathbf{n}} = -\hat{\mathbf{k}}
$$

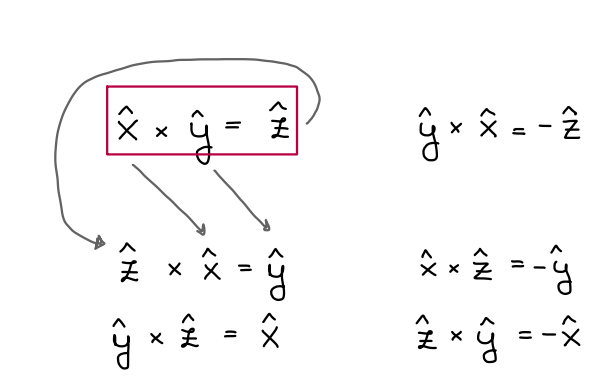

 $280^\circ$ 

Propiedades del producto vectorial

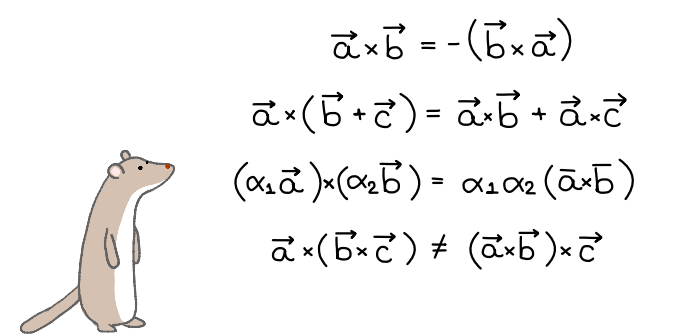

Anticonmutatividad Distributividad respecto de la suma Multiplicación por un escalar No-asociatividad

Para vectores de R<sup>3</sup>, **a** = (*a*<sub>x</sub>, *a*<sub>y</sub>, *a*<sub>z</sub>) **y b** = (*b*<sub>x</sub>, *b*<sub>y</sub>, *b*<sub>z</sub>)

\n**a** 
$$
\times
$$
 **b** = (*a*<sub>y</sub> *b*<sub>z</sub> - *a*<sub>z</sub> *b*<sub>y</sub>, *a*<sub>x</sub> *b*<sub>y</sub> - *a*<sub>x</sub> *b*<sub>z</sub> + *a*<sub>z</sub> *b*<sub>x</sub>, *a*<sub>x</sub> *b*<sub>y</sub> - *a*<sub>y</sub> *b*<sub>x</sub>)

\n
$$
\overrightarrow{a}
$$
 = (*a*, *2*, *4*)

\n
$$
\overrightarrow{b}
$$
 = (*2*, 1, 1)

\n
$$
\begin{bmatrix} \hat{a} & \hat{b} \\ \hat{c} & \hat{c} \\ 1 & 2 & 1 \\ 2 & 1 & 1 \end{bmatrix}
$$

\n
$$
\overrightarrow{a}
$$
 
$$
\overrightarrow{a}
$$
 
$$
\overrightarrow{b}
$$
 = (*2*, 1, 1)

\n
$$
\begin{bmatrix} \hat{a} & \hat{b} \\ \hat{c} & \hat{c} \\ \hat{c} & \hat{d} \end{bmatrix}
$$

\n
$$
\begin{bmatrix} \hat{a} & \hat{b} \\ \hat{c} & \hat{c} \\ \hat{c} & \hat{d} \end{bmatrix}
$$

\n
$$
\begin{bmatrix} \hat{a} & \hat{b} \\ \hat{c} & \hat{d} \\ \hat{c} & \hat{d} \end{bmatrix}
$$

\n
$$
\begin{bmatrix} \hat{a} & \hat{b} \\ \hat{c} & \hat{d} \\ \hat{c} & \hat{d} \end{bmatrix}
$$

\n
$$
\begin{b
$$

## Segunda parte: sistemas de coordenadas

Una partícula se mueve siguiendo la trayectoria dada por  $\mathbf{r}(t) = a \cos(\omega t) \hat{x} +$ Ejercicio 12:  $a\sin(\omega t)\hat{y} + t\hat{z}$  con  $\omega$  y a números reales y positivos.

- i. ¿Qué sistema de coordenadas cree que será más conveniente para describir este movimiento?
- ii. Exprese el vector  $r(t)$  en el sistema de coordenadas elegido.
- iii. Exprese el vector velocidad  $\mathbf{v}(t)$  en el mismo sistema elegido para el vector posición.

## Coordenadas cilíndricas Relación entre versores  $\mathbf{1}$

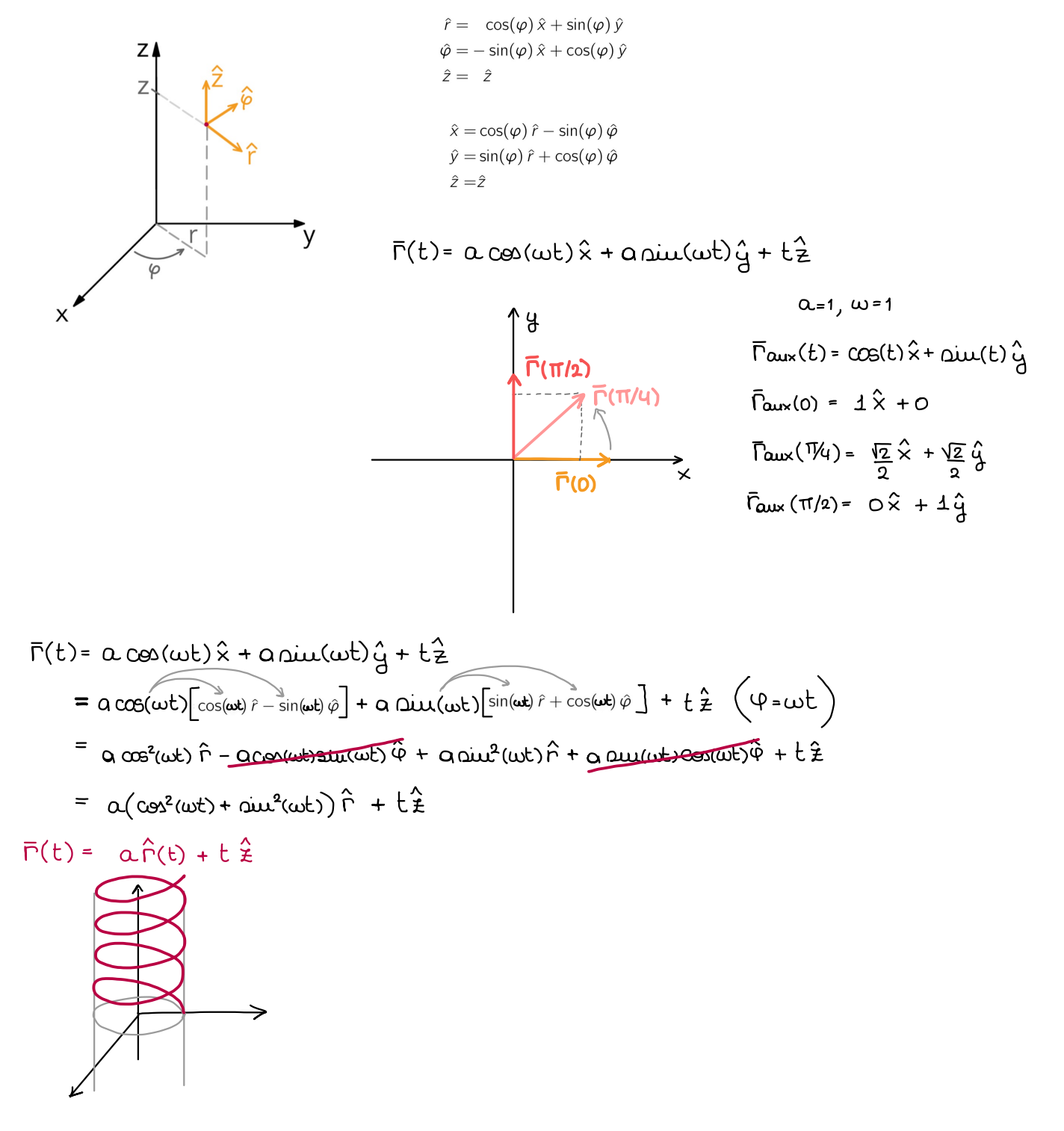

Ejercicio 13: El volumen de una determinada región está dado por la triple integral de la función constante  $f(\mathbf{r}) = 1$ . Según se describa la región en coordenadas cartesianas, cilíndricas, o esféricas, quedará expresado como

$$
V = \int_{x_0}^{x_1} \int_{y_0}^{y_1} \int_{z_0}^{z_1} dz \, dy \, dx
$$
  
\n
$$
V = \int_{r_0}^{r_1} \int_{\varphi_0}^{\varphi_1} \int_{z_0}^{z_1} dz \, d\varphi \, r \, dr
$$
  
\n
$$
V = \int_{r_0}^{r_1} \int_{\theta_0}^{\theta_1} \int_{\varphi_0}^{\varphi_1} \sin(\theta) d\theta \, d\varphi \, r^2 \, dr
$$

Encuentre, recurriendo al sistema de coordenadas que le parezca más conveniente, el volumen de las regiones descritas a continuación.

- i. Una arandela de radio interior  $r = 2mm$ , radio exterior  $R = 5mm$  y altura  $h = 1mm$
- ii. Una media-esfera maciza de radio  $r = 2cm$
- iii. Un cuarto de cilindro de altura  $h = 1m$  y radio  $r = 30cm$ .

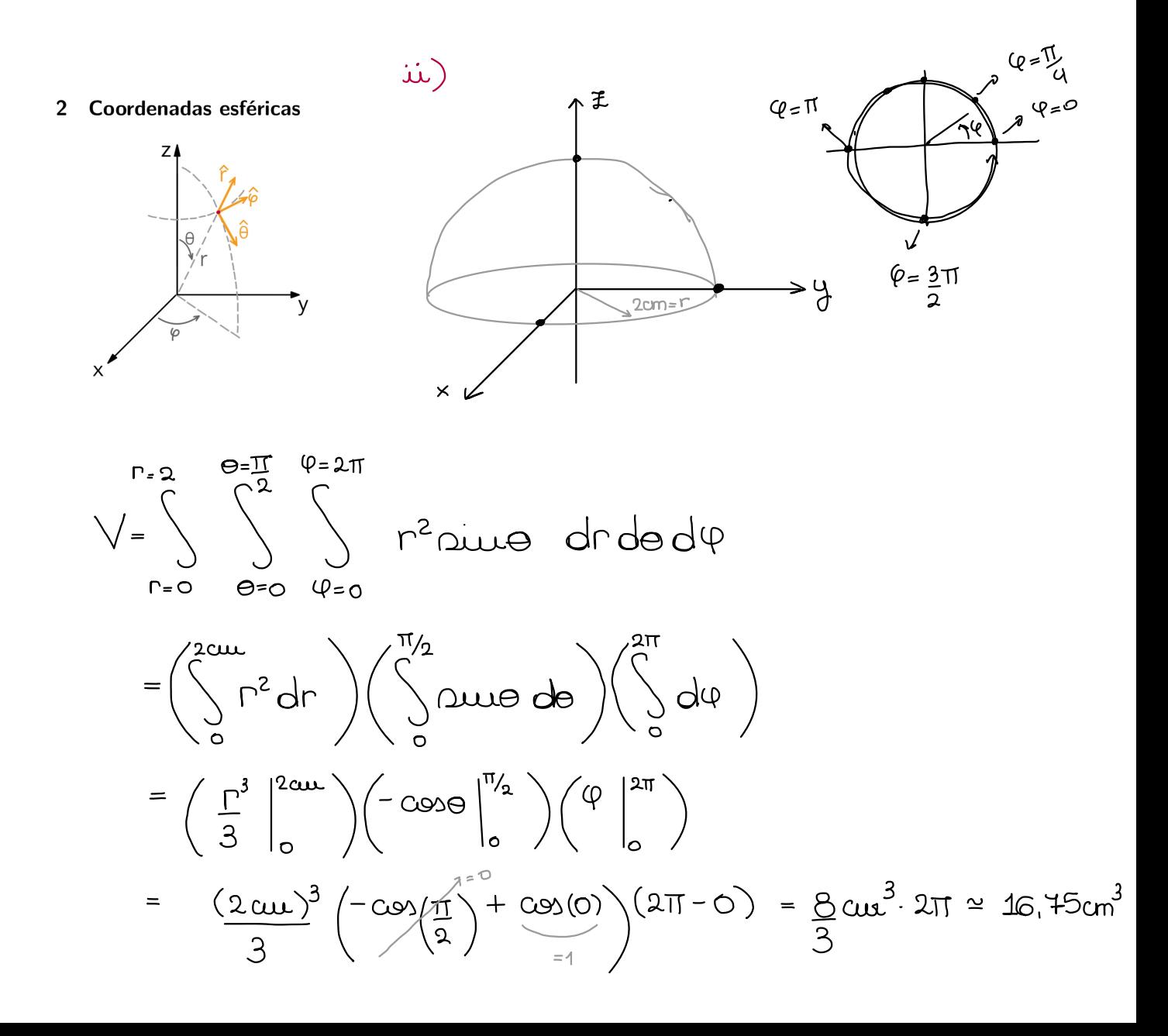

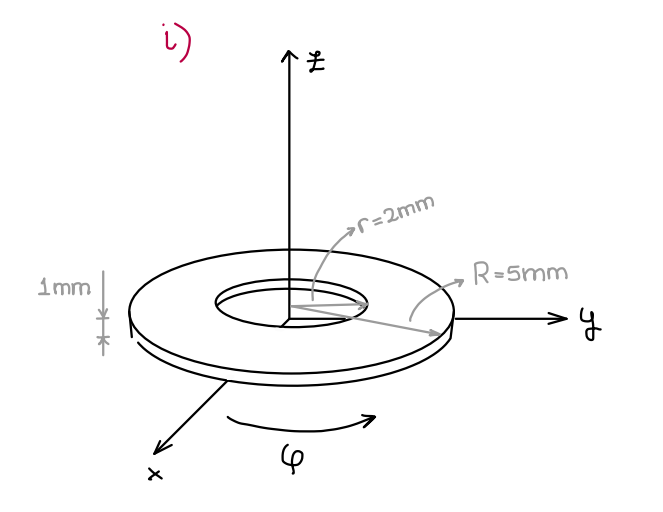

$$
V = \int_{\Gamma = 2mm} \int_{\varphi=0}^{\Gamma = 5mm} \int_{\vec{r}}^{\Gamma} dr d\varphi d\vec{r}
$$
  
\n
$$
= \left(\int_{2mm}^{5mm} \Gamma dr \right) \left(\int_{0}^{2\pi} d\varphi\right) \left(\int_{0}^{4mm} d\vec{r}\right)
$$
  
\n
$$
= \left(\frac{\Gamma^{2}}{2}\Big|_{2mm}^{5mm} \right) \left(\varphi\Big|_{0}^{2\pi} \right) \left(\vec{r}\Big|_{0}^{4mm}\right)
$$
  
\n
$$
= \frac{25mm^{2}-4mm^{2}}{2} \cdot 2\pi \cdot 1mm \approx 66mm^{3}
$$